# **Introduction to Artificial Intelligence**

## **Planning**

**Bernhard Beckert**

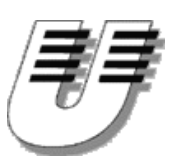

**UNIVERSITÄT <sup>K</sup>OBLENZ-LANDAU**

**Summer Term <sup>2003</sup>**

## **Outline**

- **Search vs. planning**
- $\bullet$ **STRIPS operators**
- **Partial-order planning** $\bullet$
- $\bullet$ **The real world**
- **Conditional planning** $\bullet$
- $\bullet$ **Monitoring and replanning**

## **Consider the following task**

**Get milk, bananas, and <sup>a</sup> cordless drill**

## **Standard search algorithms seem to fail miserably**

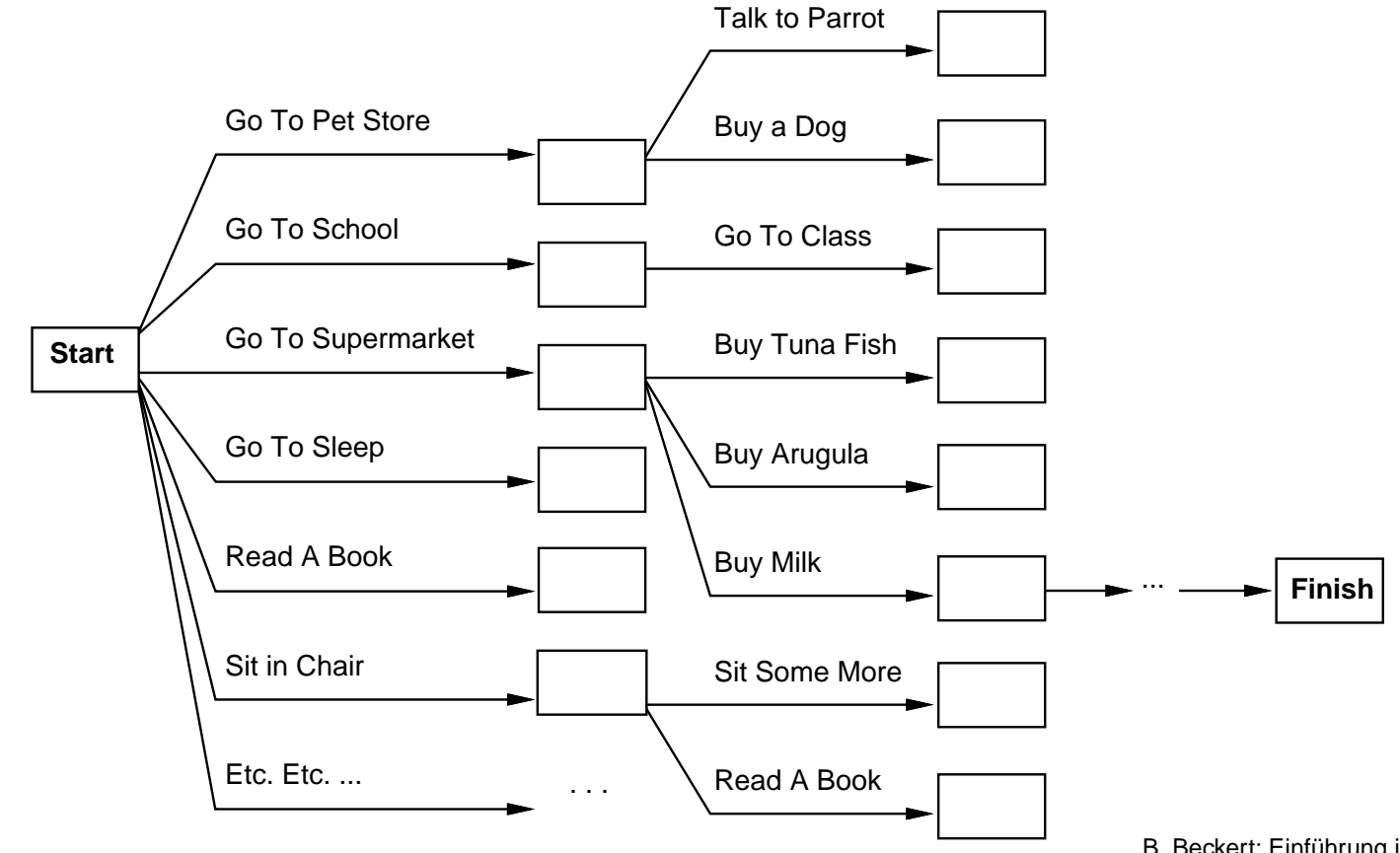

- **Actions have requirements & consequences that should constrain applicability in <sup>a</sup> given state**
	- **stronger interaction between actions and states needed**  $\Rightarrow$
- **Most parts of the world are independent of most other parts**
	- **solve subgoals independently**
- **Human beings plan goal-directed;**  $\bullet$ **they construct important intermediate solutions first**
	- **flexible sequence for construction of solution**  $\Rightarrow$

## **Planning systems do the following**

- **Unify action and goal representation to allow selection (use logical language for both)**
- **Divide-and-conquer by subgoaling** $\bullet$
- **Relax requirement for sequential construction of solutions**  $\bullet$

#### **STRIPS**

**STandford Research Institute Problem Solver**

- **Tidily arranged actions descriptions**  $\bullet$
- **Restricted language (function-free literals)**  $\bullet$
- **Efficient algorithms** $\blacktriangle$

## **States represented by:**

## **Conjunction of ground (function-free) atoms**

#### **Example**

*At Home Have Bread*

## **Closed world assumption**

## **Atoms that are not present are assumed to be false**

#### **Example**

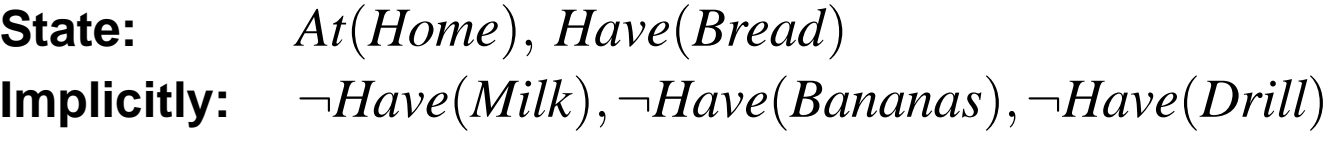

## **Operator description consists of:**

**Actionname Positive literal** *Buy Milk*

**PreconditionConjunction of positive literals**  $At(Shop) \wedge Sells(Shop, Milk)$ 

**EffectConjunction of literals** *Have Milk*

**Operator schema**

**Operator containing variables**

Have(x)At(p) Sells(p,x)**Buy(x)**

#### **Operator applicability**

## **Operator** *<sup>o</sup>* **applicable in state** *<sup>s</sup>* **if: there is substitution** *Subst* **of the free variables such that**

 $Subst(precond(o)) \subseteq s$ 

#### **Example**

## $Buy(x)$  is applicable in state

*At Shop Sells Shop Milk Have Bread*

**with substitution**

$$
Subst = \{p/Shop, x/Milk\}
$$

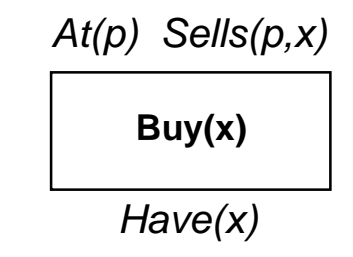

## **Resulting state**

**Computed from old state and literals in** *Subst effect*

- **Positive literals are added to the state**
- **Negative literals are removed from the state**
- **All other literals remain unchanged**  $\bullet$ **(avoids the frame problem)**

#### **Formally**

$$
s' = (s \cup \{P \mid P \text{ a positive atom}, P \in \text{Subst}(effect(o))\})
$$

$$
\setminus \{P \mid P \text{ a positive atom}, \neg P \in \text{Subst}(effect(o))\}
$$

#### **Example**

## **Application of**

*Drive <sup>a</sup> <sup>b</sup>*  $\bm{p}$  *recond:*  $\bm{A} t(a),$   $\bm{R} o a d(a,b)$ effect: $\therefore$  *At*(*b*),  $\neg At(a)$ 

## **to state**

*At Koblenz Road Koblenz Landau*

## **results in**

*At Landau Road Koblenz Landau*

## **Planning problem**

## **Find <sup>a</sup> sequence of actions that make instance of the goal true**

**Nodes in search space**

**Standard search: node <sup>=</sup> concrete world state**

**Planning search: node <sup>=</sup> partial plan**

## **(Partial) Plan consists of**

- **Set of operator applications** *<sup>S</sup><sup>i</sup>*
- **Partial (temporal) order constraints** *<sup>S</sup><sup>i</sup> <sup>S</sup><sup>j</sup>*
- Causal links  $\quad_i \stackrel{c}{\longrightarrow} S_j$

 $\bm{\mathsf{Meaning:}}\quad$  " $S_i$   $\bm{\mathsf{achieves}}\;c \in \mathit{precond}\,(S_j)$ "  $\quad$  (record purpose of steps)

## **Operators on partial plans**

- **add an action and <sup>a</sup> causal link to achieve an open condition**
- **add <sup>a</sup> causal link from an existing action to an open condition**
- **add an order constraint to order one step w.r.t. another**

## **Open condition**

**A precondition of an action not yet causally linked**

#### **Note**

**We move from incomplete/vague plans to complete, correct plans**

# **Partially Ordered Plans**

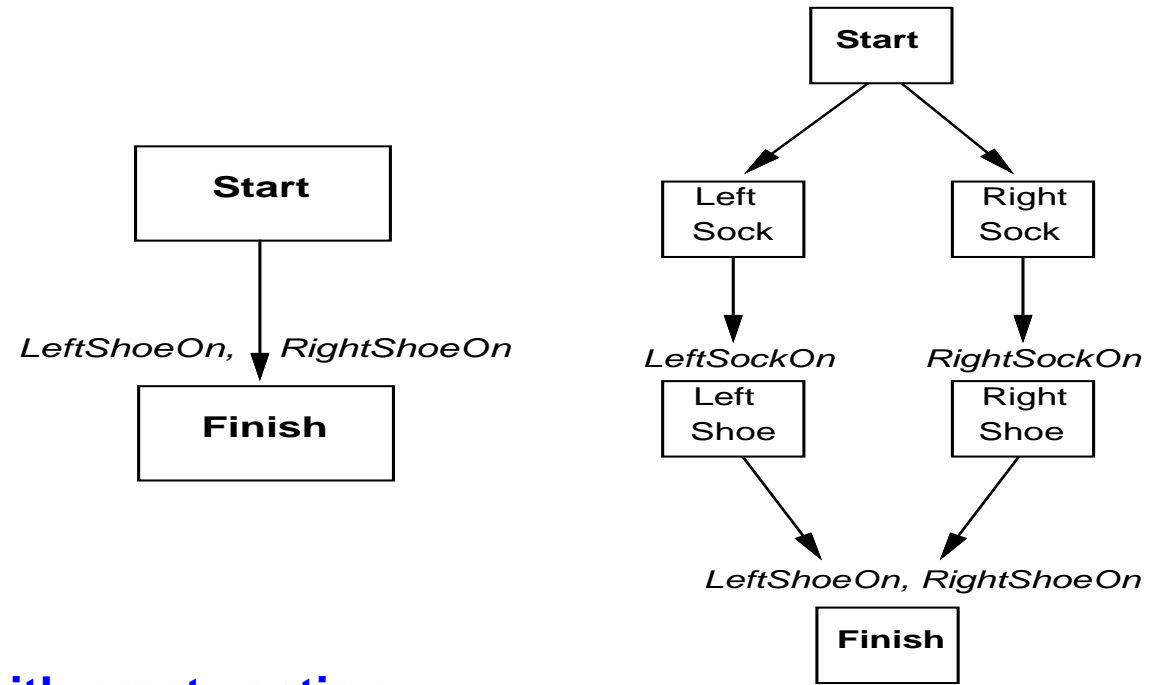

## **Special steps with empty action**

- *Start***no precond, initial assumptions as effect)**
- *Finish***goal as precond, no effect**

#### **Note**

**Different paths in partial plan are not alternative plans, but alternative sequences of actions** B. Beckert: Einführung in die KI / KI für IM – **p.14** 

### **Complete plan**

**A plan is complete iff every precondition is achieved**

**A precondition** *<sup>c</sup>* **of <sup>a</sup> step** *<sup>S</sup><sup>j</sup>* **is achieved (by** *<sup>S</sup>i***) if**

- $S_i \prec S_j$
- $c \in \text{effect}(S_i)$
- $\mathbf{S}_k$  **with**  $S_i \prec S_k \prec S_j$  and  $\neg c \in \mathit{effect}(S_k)$ **(otherwise** *<sup>S</sup><sup>k</sup>* **is called <sup>a</sup> clobberer or threat)**

### **Clobberer / threat**

**A potentially intervening step that destroys the condition achieved by <sup>a</sup> causal link**

#### **Example**

*Go Home* **clobbers** *At HWS*

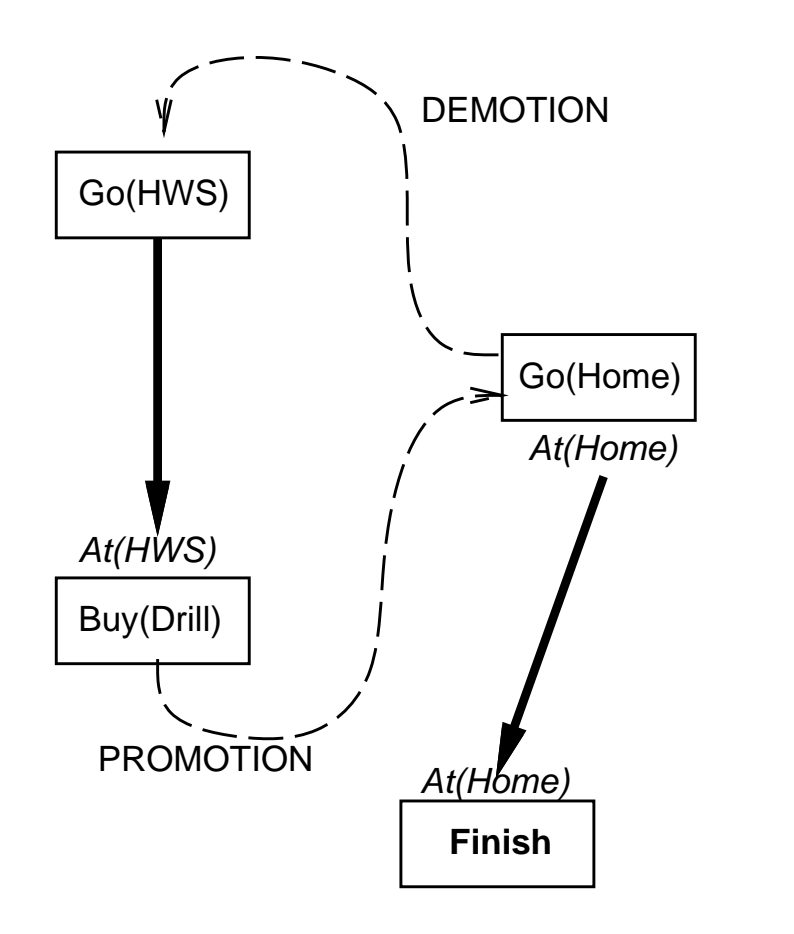

**Demotion**

**Put before** *Go HWS*

**Promotion**

**Put after** *Buy Drill*

# **Example: Blocks world**

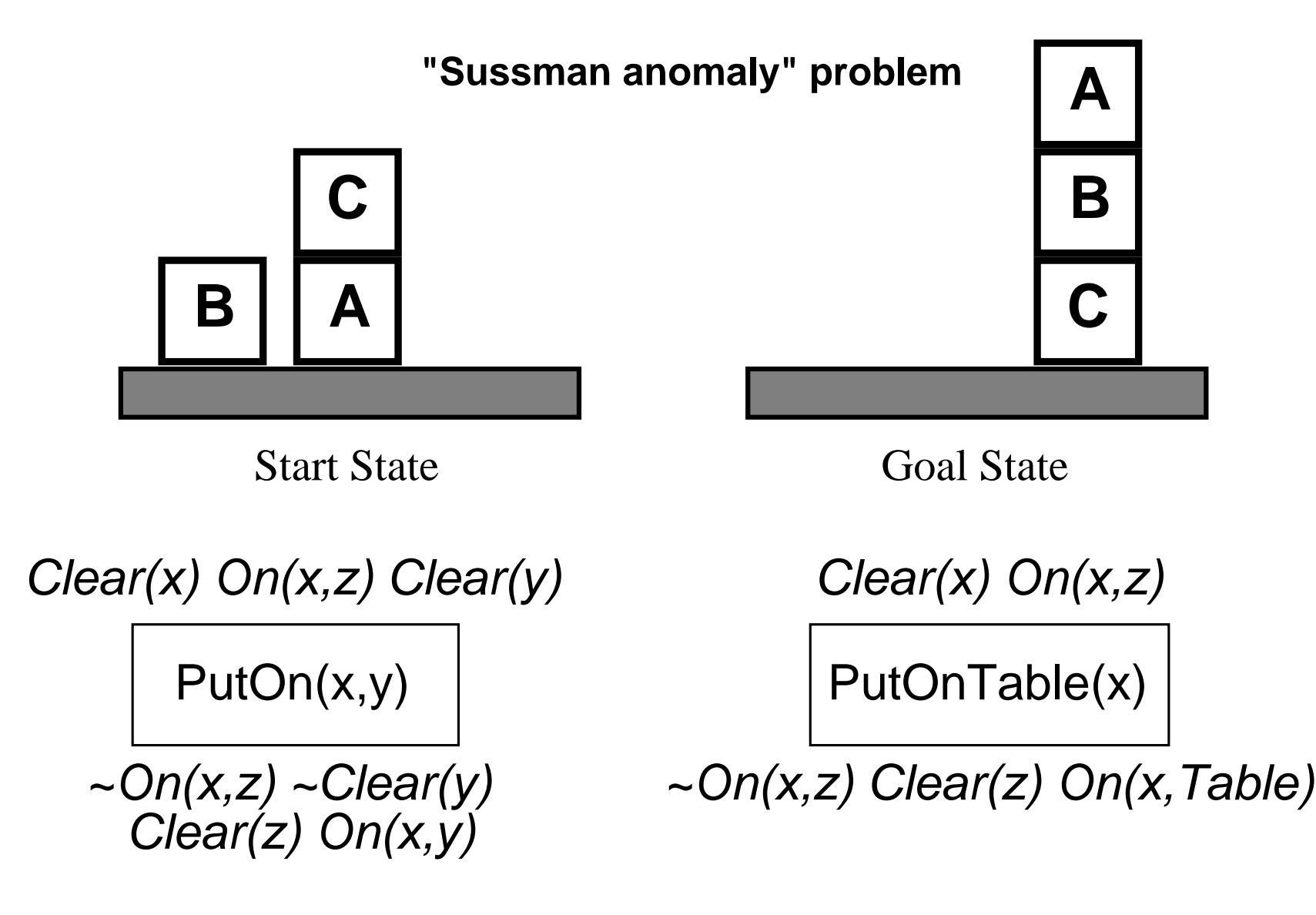

+ several inequality constraints

START

On(C,A) On(A,Table) Cl(B) On(B,Table) Cl(C)

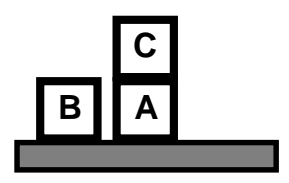

FINISH **<sup>C</sup>** On(A,B) On(B,C)

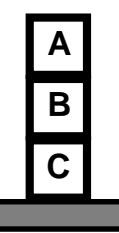

B. Beckert: Einführung in die KI / KI für IM **– p.<sup>18</sup>**

# **Example: Blocks World**

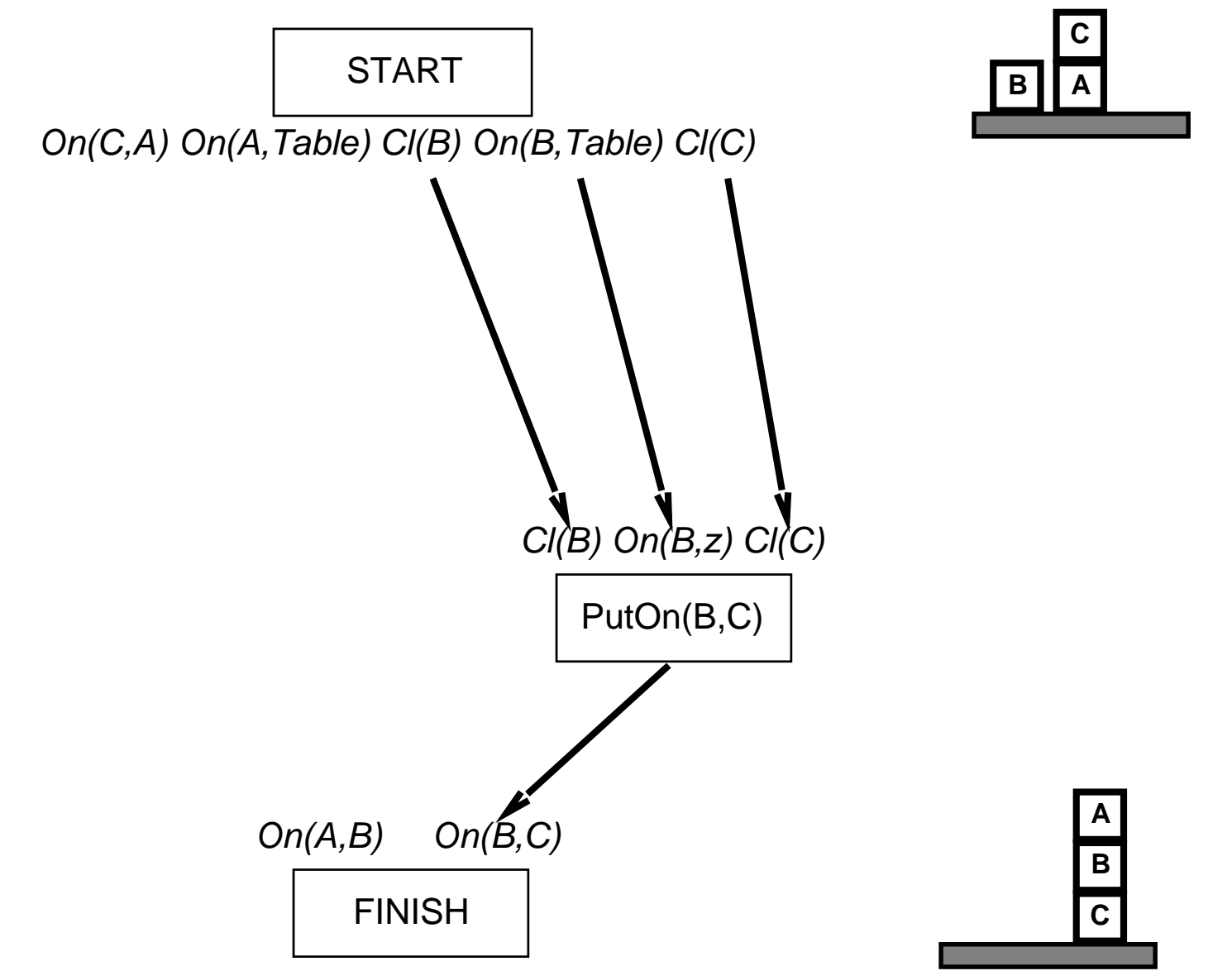

B. Beckert: Einführung in die KI / KI für IM **– p.<sup>18</sup>**

# **Example: Blocks World**

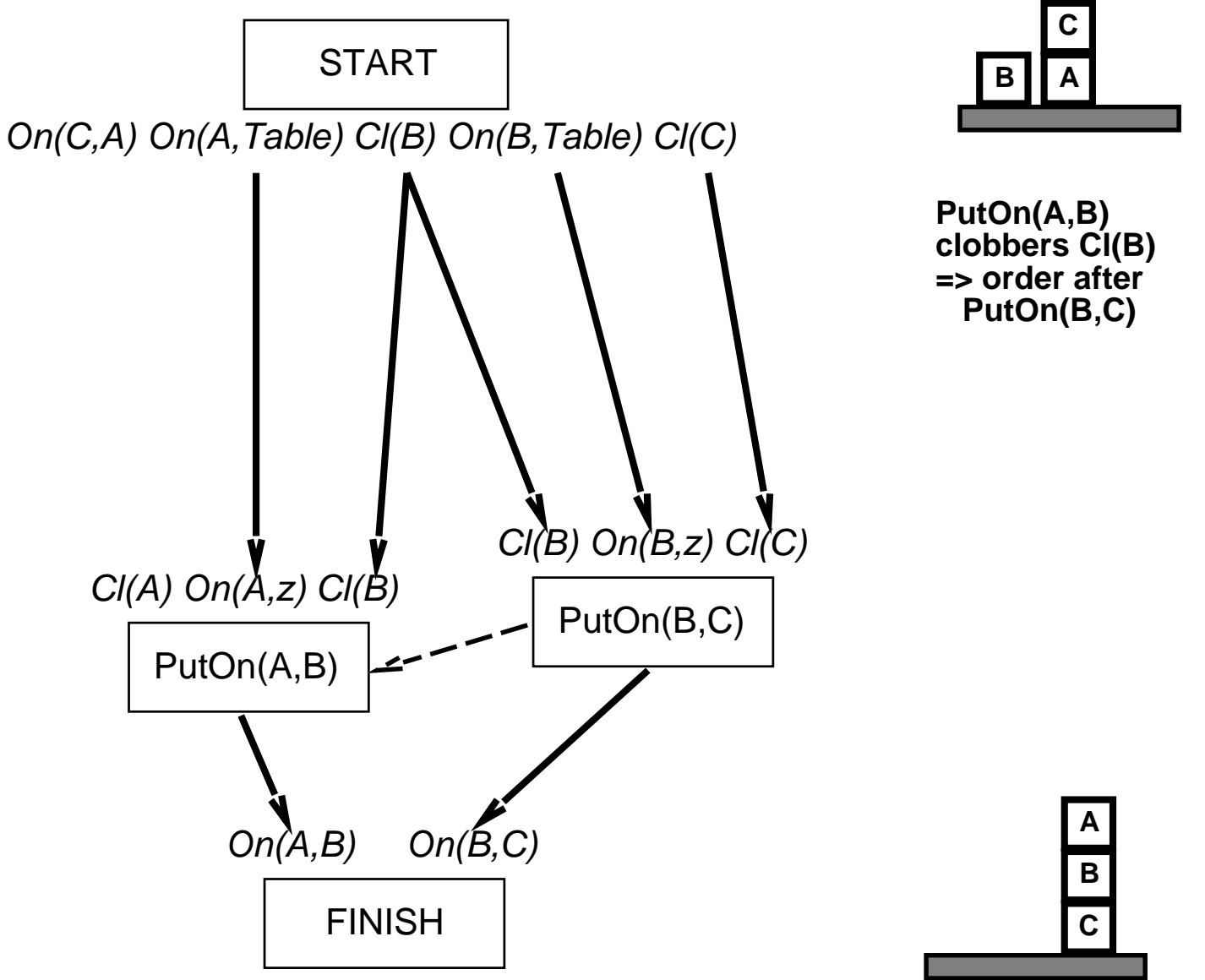

# **Example: Blocks World**

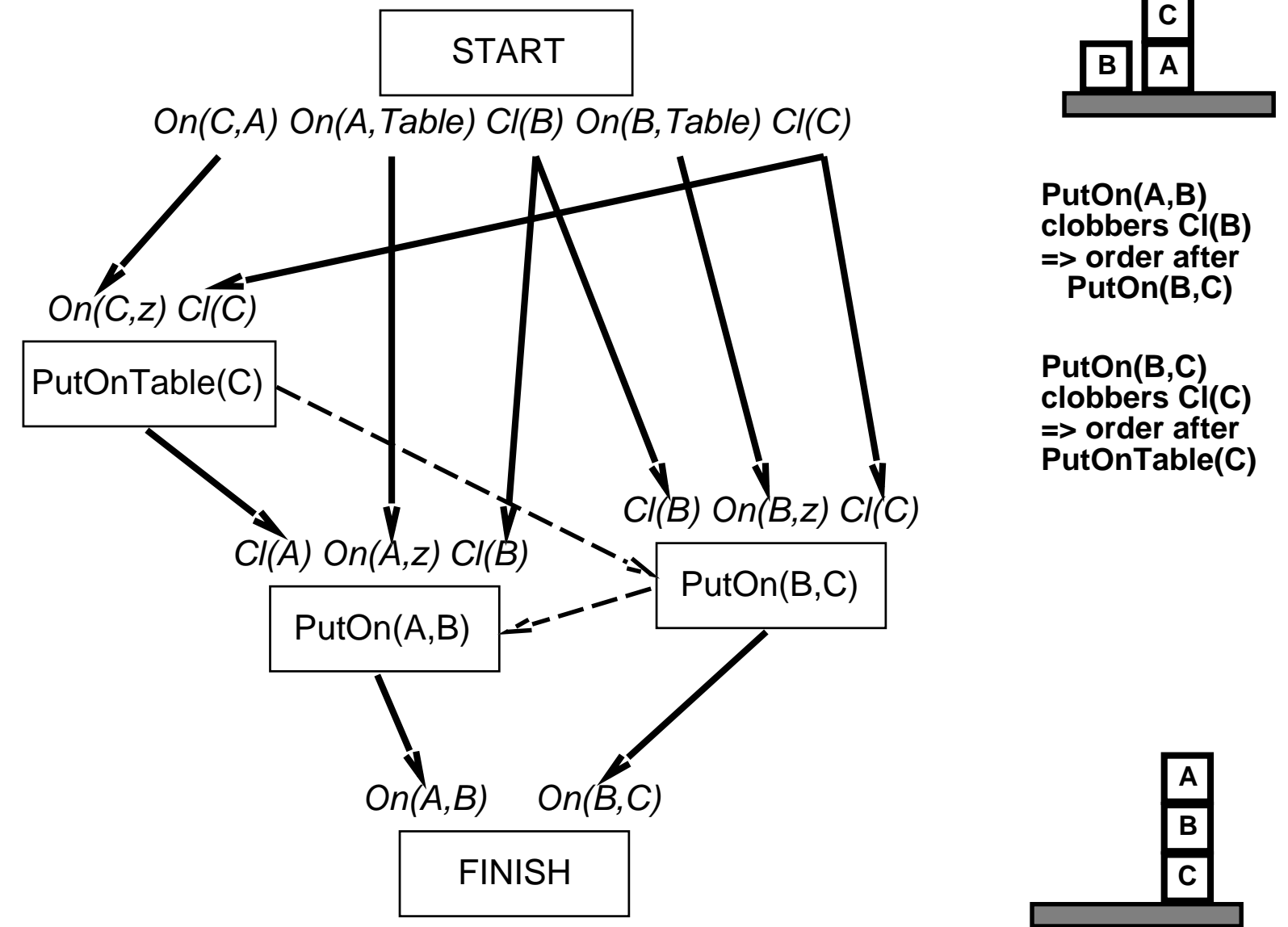

**procedure** <sup>C</sup>HOOSE-OPERATOR(plan, operators, *<sup>S</sup>need* , <sup>c</sup>)

 $\boldsymbol{c}$ hoose a step  $S_{add}$  from *operators* or S<code>TEPS(</code> plan) that has  $c$  as an effect **if** there is no such step **then fail** add the causal link  $S_{add} \stackrel{c}{\longrightarrow} S_{need}$  to Links( *plan*) add the ordering constraint  $S_{add}\,\prec\,S_{need}$  to ORDERINGS( *plan*) **if** *Sadd* is <sup>a</sup> newly added step from operators **then** add *<sup>S</sup>add* to <sup>S</sup>TEPS( plan) add  $Start \prec S_{add} \prec Finish$  to  $\sf{ORDERINGS}$  (  $plan)$ 

**procedure** <sup>R</sup>ESOLVE-THREATS(plan)

```
for each S_{thread} that threatens a link S_i \stackrel{c}{\longrightarrow} S_j in LINKS( plan) <code>do</code>
      choose either
            \bm{Demotion:} Add S_{thread} \prec S_i to \bm{O}RDERINGS( plan)
             \boldsymbol{P}r\boldsymbol{on}otio\boldsymbol{n}: Add S_j\prec S_{\textit{thread}} to ORDERINGS( plan)
      if not CONSISTENT( plan) then fail
end
```
- **Non-deterministic search for plan, backtracks over choicepoints on failure:**
	- **–** $-$  choice of  $S_{add}$  to achieve  $S_{need}$
	- **–choice of promotion or demotion for clobberer**
- **Sound and complete**  $\bullet$
- **There are extensions for: disjunction, universal quantification, negation, conditionals**
- **Efficient with good heuristics from problem description But: very sensitive to subgoal ordering**
- **Good for problems with loosely related subgoals**

# **The Real World**

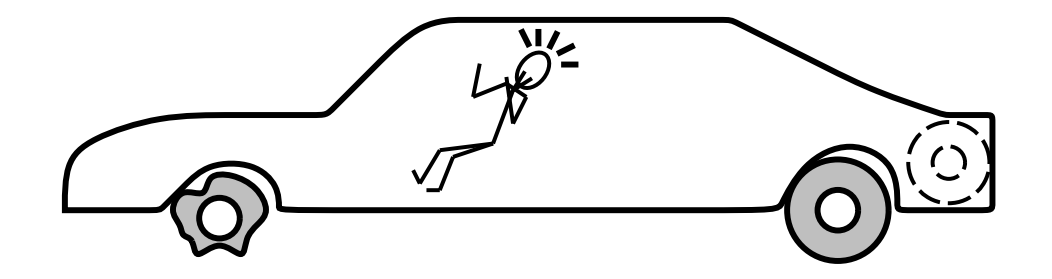

On(x)  $\sim$  Flat(x)

**STARTFINISH**

~Flat(Spare) Intact(Spare) Off(Spare) On(Tire1) Flat(Tire1)

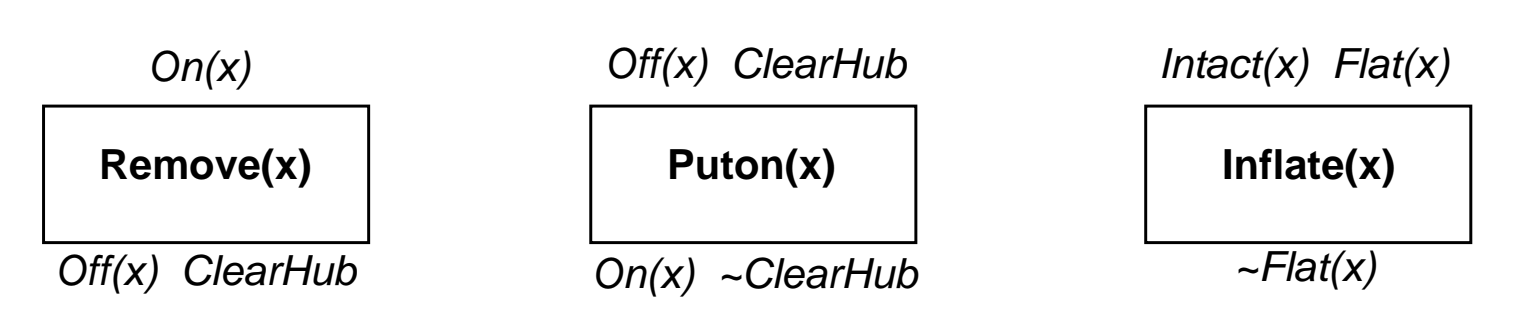

## **Incomplete information**

- **UnknownExample:** *Intact*(*Spare*)?
- **Disjunctive effects**

**Example:** *Inflate <sup>x</sup>* **causes** $Infated(x) \vee SlowHiss(x) \vee Burst(x) \vee BrokenPump$ 

#### **Incorrect information**

- **Current stateincorrect Example: spare NOT intact**
- **Missing/incorrect postconditions in operators**

## **Qualification problem**

**Can never finish listing all the required preconditions and possible conditional outcomes of actions**

#### **Conditional planning**

- **Plan to obtain information (observation actions)**
- **Subplan for each contingency**

**Example:** *Check Tire1* **If** *Intact Tire1 Inflate Tire1 CallHelp*

**Disadvantage: Expensive because it plans for many unlikely cases**

**Monitoring/Replanning**

- **Assume normal states / outcomes**
- **Check progress during execution, replan if necessary**

**Disadvantage: Unanticipated outcomes may lead to failure**

## **Execution of conditional plan**

 $\mathbf{If}(\boldsymbol{\rho}, \lfloor \textit{thenPlan} \rfloor, \lfloor \textit{elsePlan} \rfloor$ 

**Check** <sup>p</sup> **against current knowledge base, execute** thenPlan **or** elsePlan

#### **Conditional planning**

**Just like** POP **except:**

**If an open condition can be established by observation action**

- **– add the action to the plan**
- **– complete plan for each possible observation outcome**
- **– insert conditional step with these subplans**

**CheckTire(x)**KnowsIf(Intact(x))

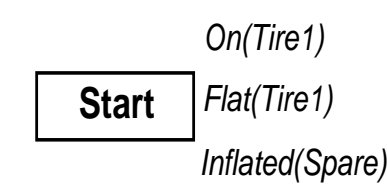

 Flat(Tire1) **Finish** (True) On( x ) Inflated( x )

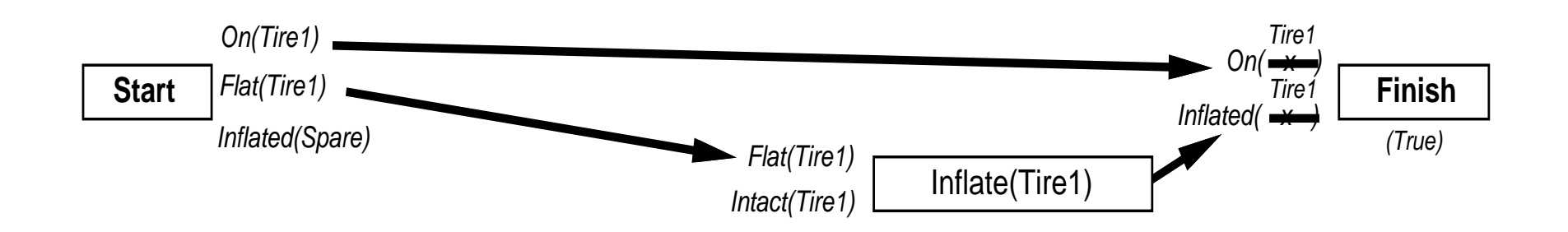

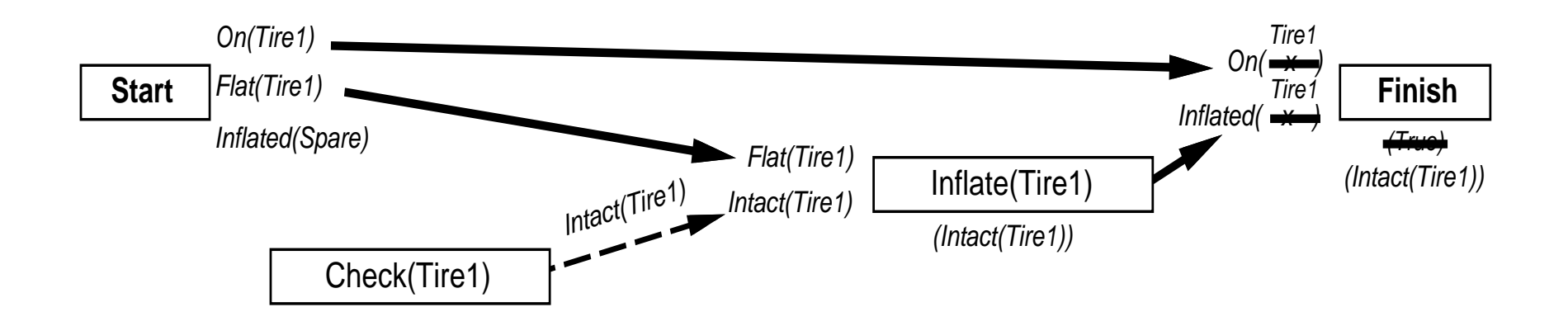

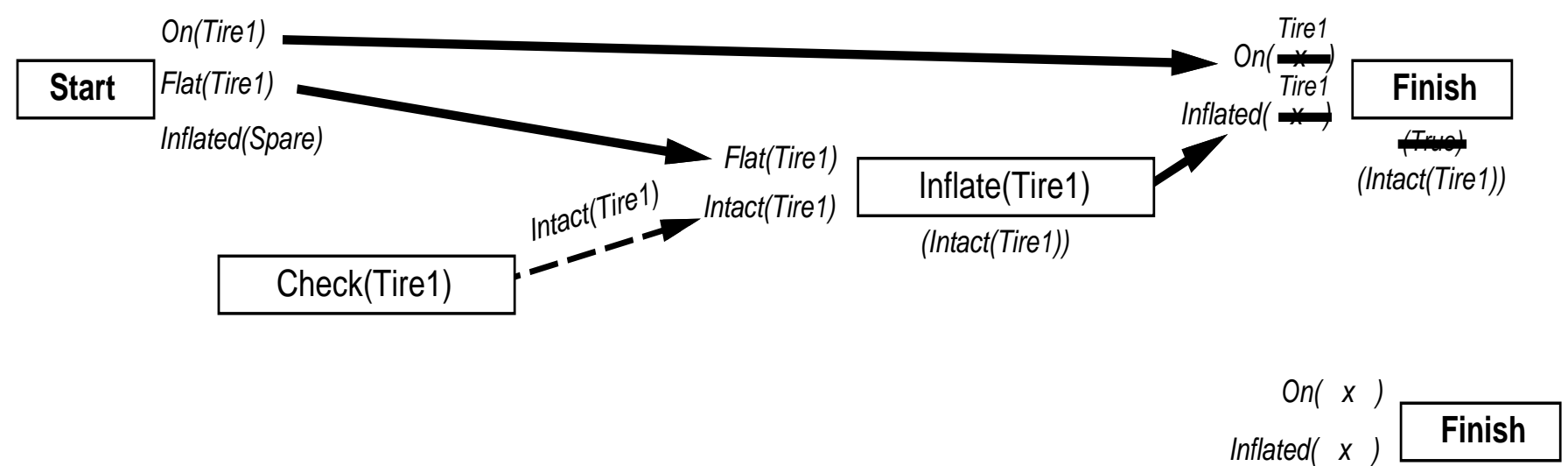

( Intact(Tire1)⊓

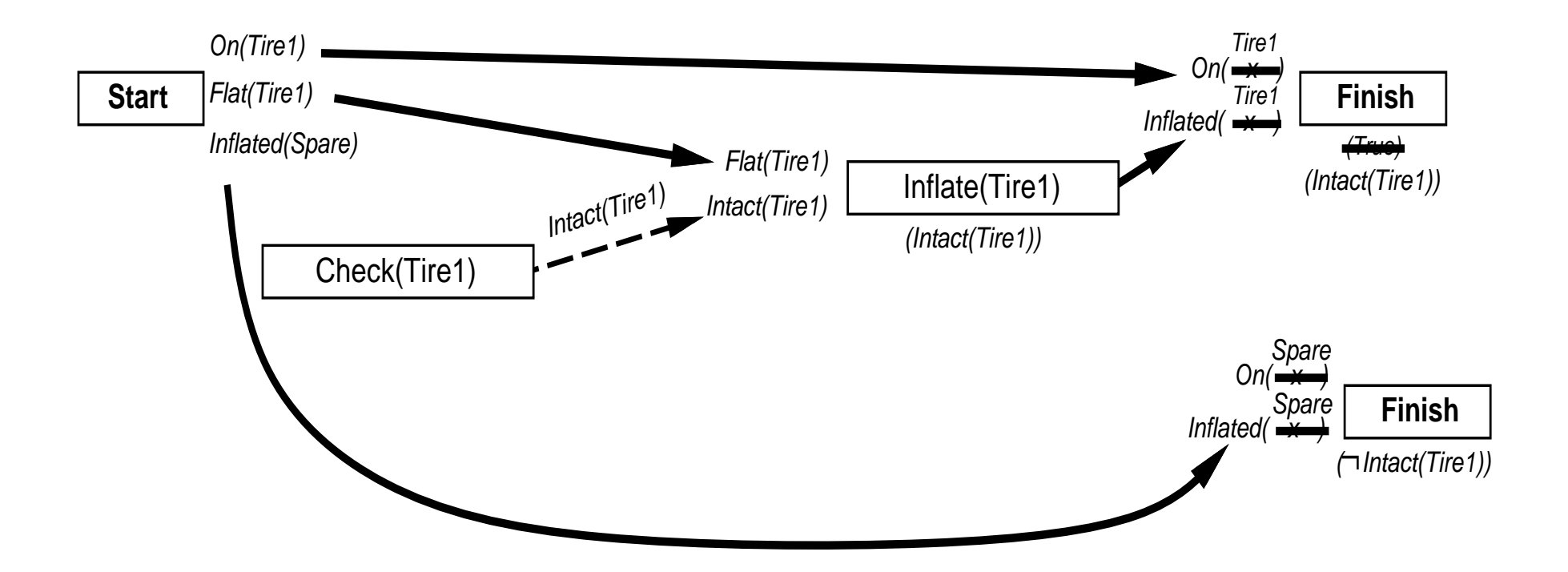

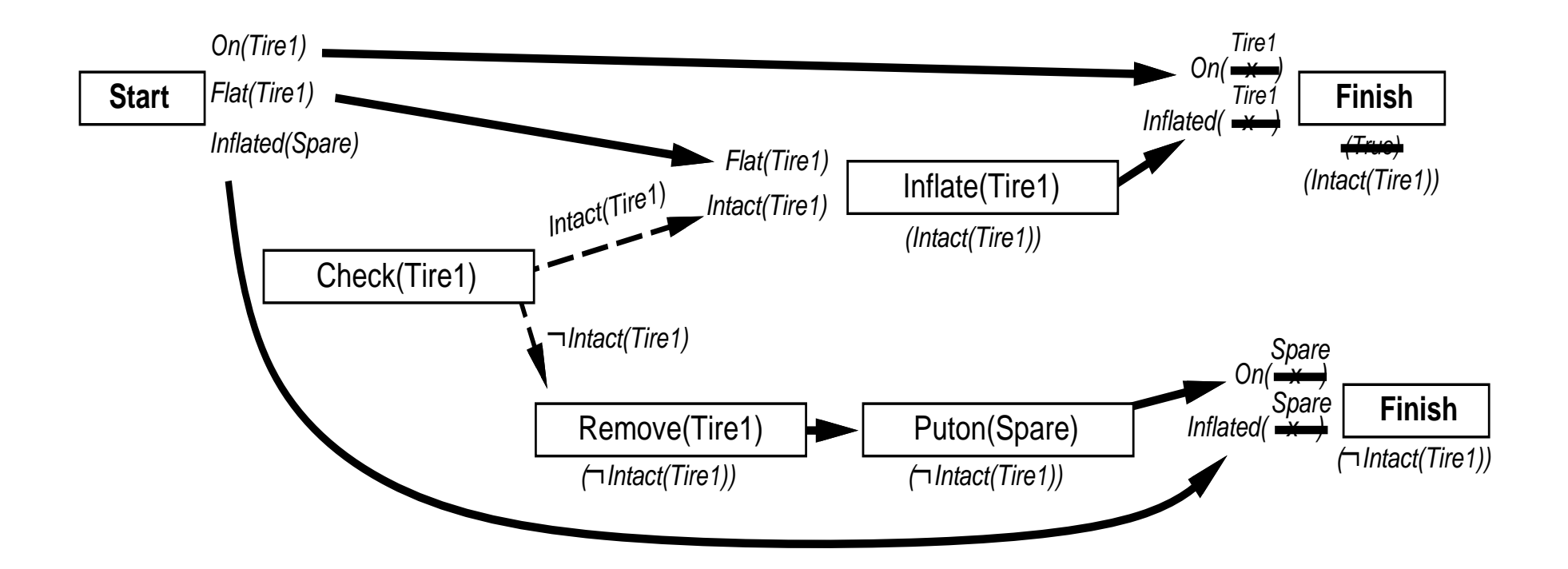

## **Execution monitoring**

**Failure: Preconditions of remaining plan not met**

## **Action monitoring**

**Failure: Preconditions of next action not met (or action itself fails, e.g., robot bump sensor)**

**Consequence of failure**

**Need to replan**

# **Preconditions for Remaining Plan**

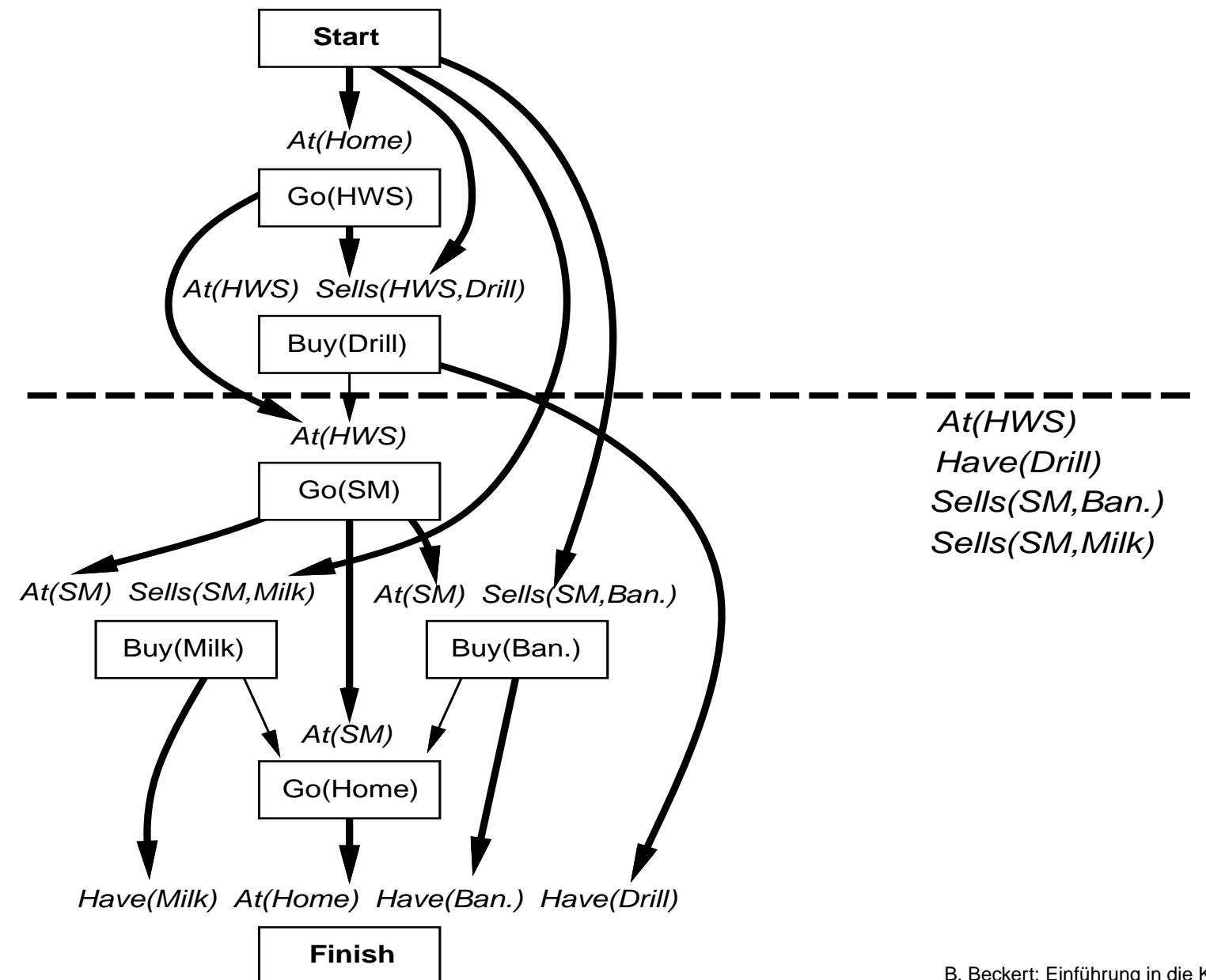

B. Beckert: Einführung in die KI / KI für IM **– p.<sup>29</sup>**

**Simplest**

**On failure, replan from scratch**

#### **Better**

**Plan to get back on track by reconnecting to best continuation**

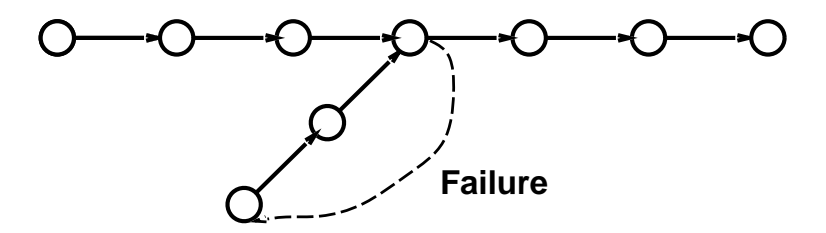

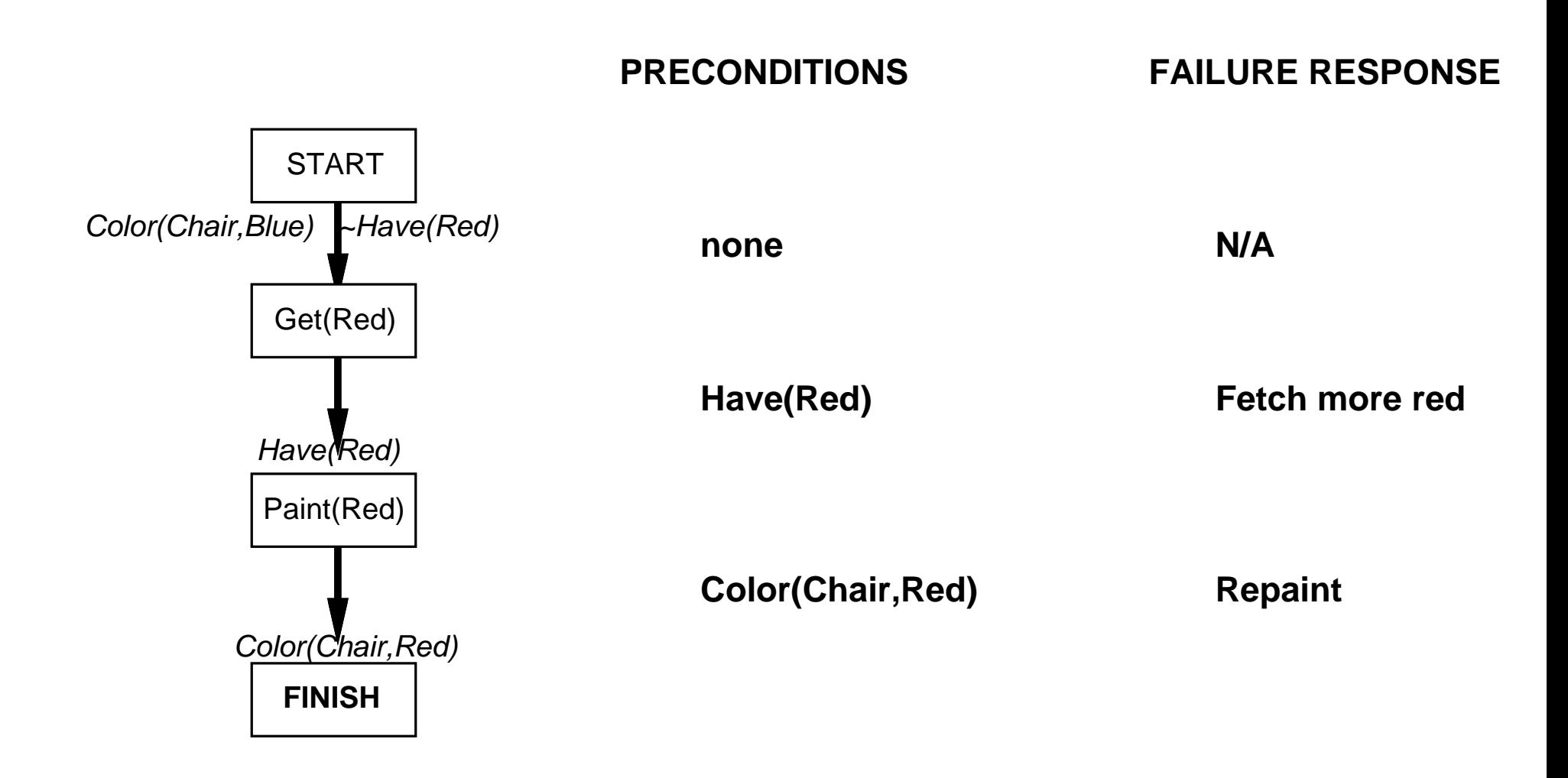

- **Differs from general problem search; subgoals solved independently**
- **STRIPS: restricted format for actions, logic-based**
- **Nodes in search space are partial plans**
- **POP algorithm**
- **Standard planning cannot cope with incomplete/incorrect information**
- **Conditional planning with sensing actions to complete information; expensive at planning stage**
- **Replanning based on monitoring of plan execution; expensive at execution stage**